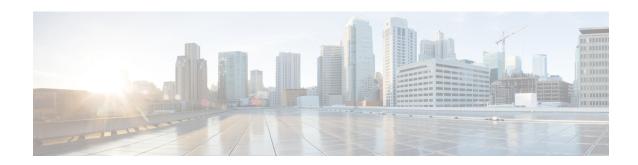

## **Starting and Stopping FND**

Use the **fnd-container.sh** {**start**|**stop**|**status**|**restart**} script in the following directory to start, stop, obtain status, and restart FND:

## cd /opt/fnd/scripts/

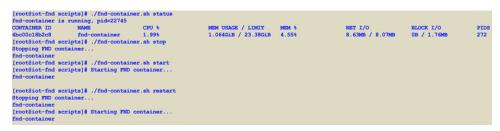